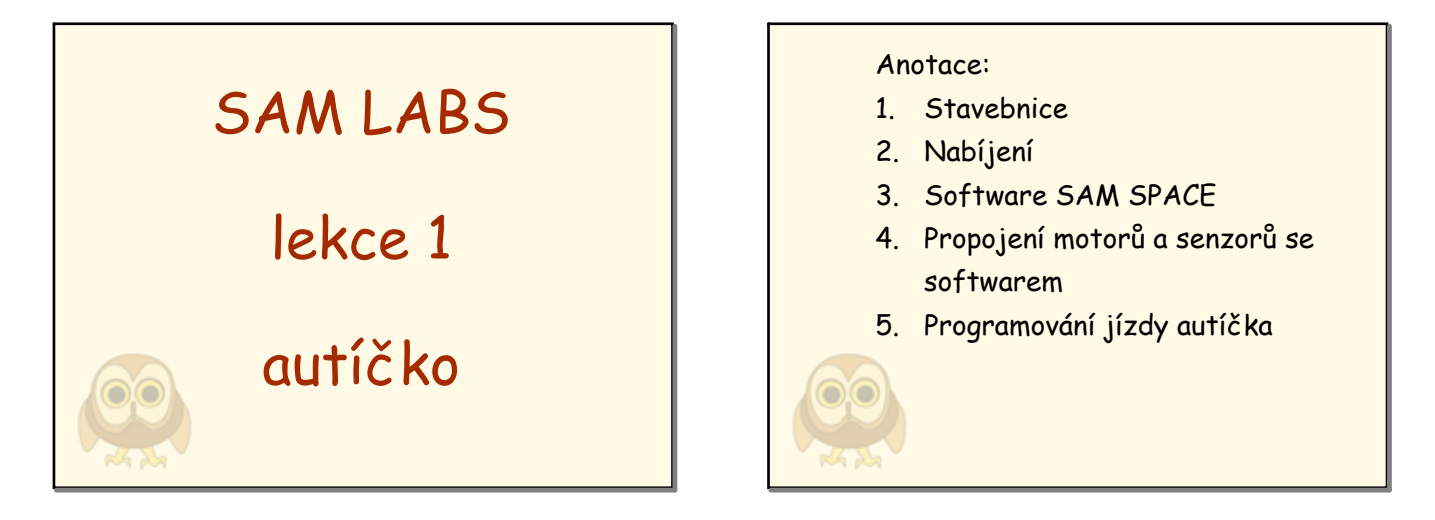

úvodní strana

anotace

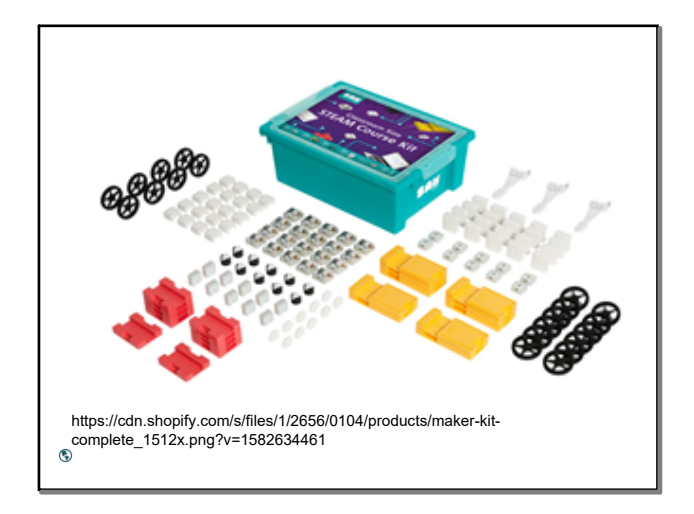

1

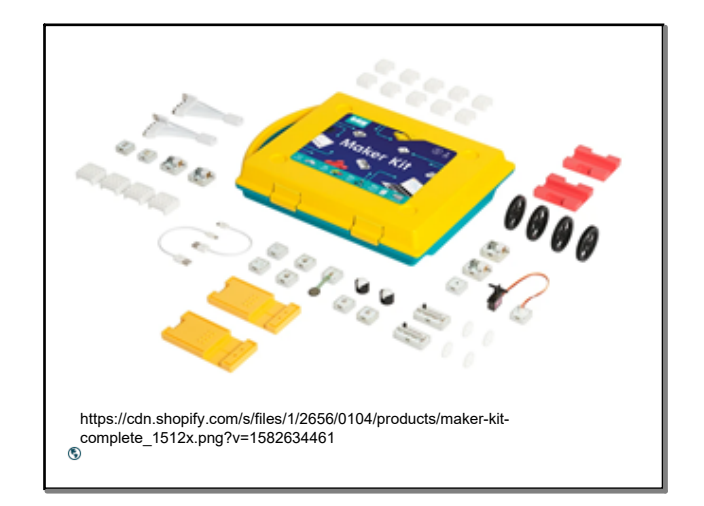

2

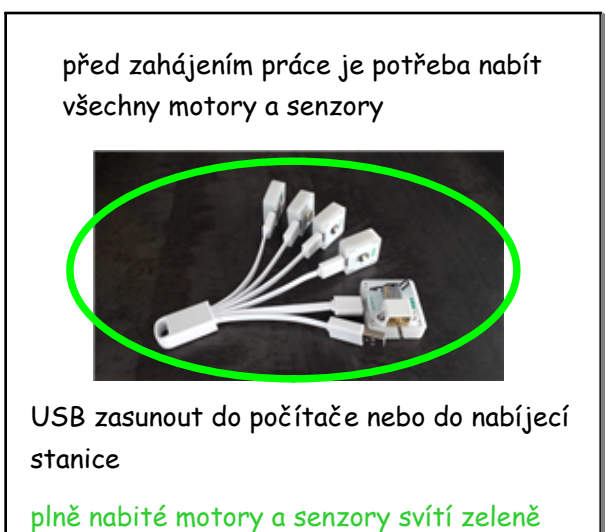

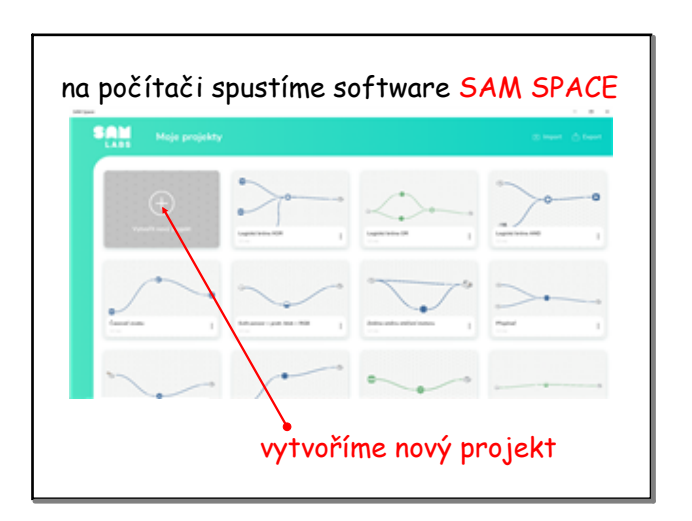

![](_page_1_Picture_2.jpeg)

![](_page_1_Figure_3.jpeg)

5

![](_page_1_Picture_5.jpeg)

![](_page_1_Picture_6.jpeg)

![](_page_1_Picture_7.jpeg)

motory či senzory se vypnou po ukončení programu SAM SPACE

7

![](_page_1_Picture_10.jpeg)

8

![](_page_1_Picture_12.jpeg)

![](_page_2_Picture_2.jpeg)

![](_page_2_Figure_3.jpeg)

11

![](_page_2_Figure_5.jpeg)

![](_page_2_Figure_6.jpeg)

![](_page_2_Figure_7.jpeg)

14

![](_page_2_Figure_9.jpeg)

![](_page_2_Figure_10.jpeg)

![](_page_3_Picture_2.jpeg)

![](_page_3_Figure_3.jpeg)

![](_page_3_Figure_4.jpeg)

![](_page_3_Picture_5.jpeg)

![](_page_3_Picture_6.jpeg)

![](_page_3_Picture_7.jpeg)

19

citace